## SAP ABAP table FDT BRS CC 0005 {FDT: Database table for non productive simulation}

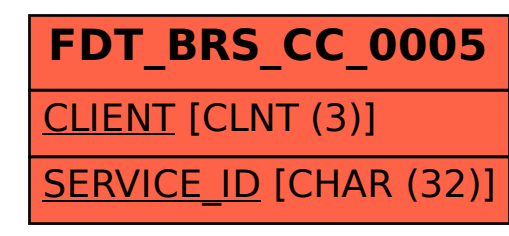